## $\overline{\mathsf{Q}}$ **LÍNGUA PORTUGUESA**

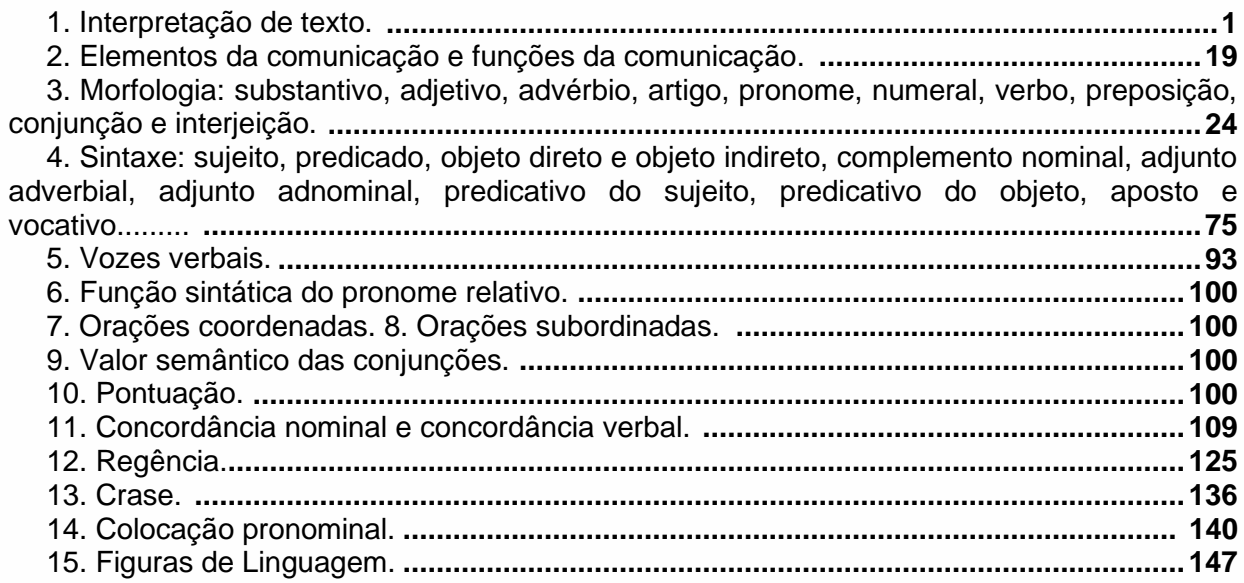

## **LEGISLAÇÃO**

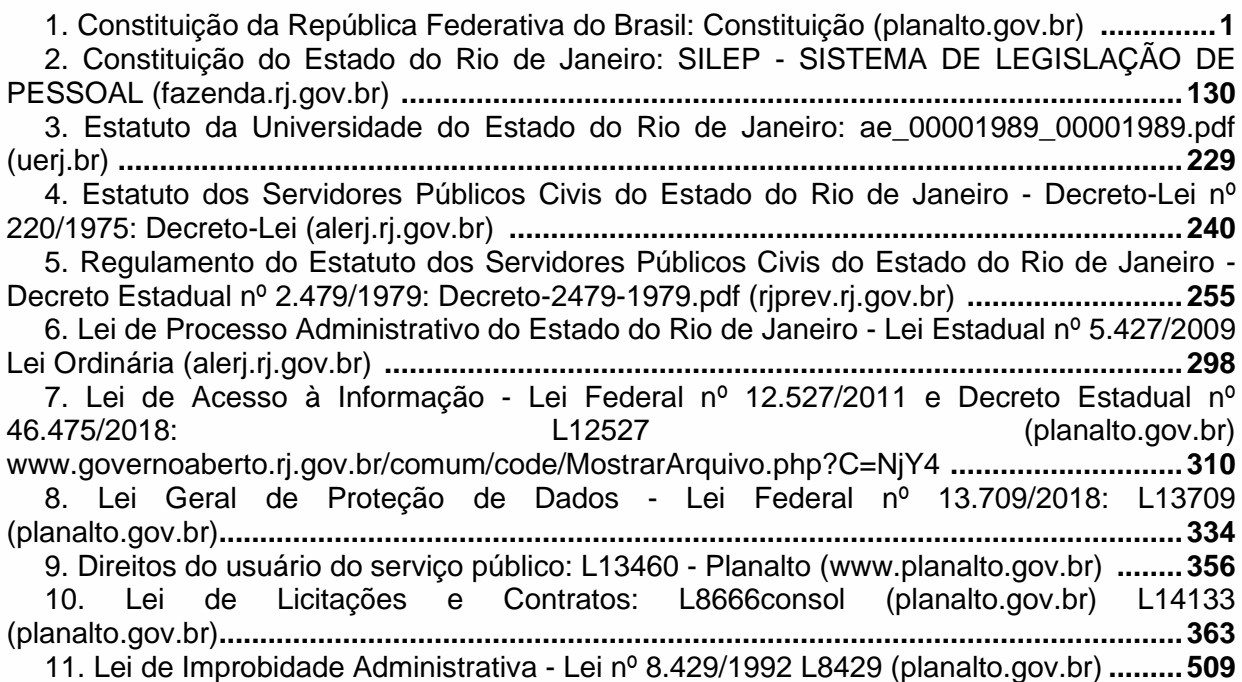

## **INFORMÁTICA**

1. Editor de Texto Word do Microsoft Office 365: Estrutura básica de documentos de texto. Criação, gravação e impressão. Edição e formatação de textos. As guias "Arquivo", "Página Inicial", "Inserir", "Layout da página", "Referências", "Revisão", "Exibição" e suas respectivas ferramentas. **.............................................................................................................................1**

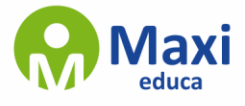

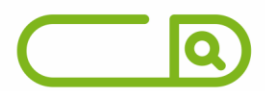

2. Editor de Planilha Excel do Microsoft Office 365: Estrutura básica de documentos do tipo planilha. Criação, gravação e impressão. Funções, elaboração de tabelas e gráficos. As guias "Arquivo", "Página Inicial", "Inserir", "Layout da página", "Fórmulas", "Dados", "Revisão", "Exibição" e suas respectivas ferramentas. **............................................................................12**

3. Internet: Navegadores no Windows 10 - Google Chrome e Mozila Firefox: Funcionalidades básicas. Ferramentas de busca Microsoft Bing e Google: operadores, busca avançada e refinamento de pesquisa. **.......................................................................................................17**

4. Segurança da Informação: Principais conceitos, compartilhamento de recursos, tipos de ameaças, mecanismos de segurança da informação e gestão de riscos.**...............................55**

5. Sistema Operacional Windows 10: Recursos e operações. Gerenciamento de aplicativos e dispositivos. Área de trabalho: atalhos, janelas e barra de tarefas. Os menus "Iniciar", "Painel de Controle" e "Acessórios", seus respectivos recursos e aplicativos. Explorador de arquivos: organização e gerenciamento de informações, arquivos e pastas; as guias "Arquivo", "Início", "Compartilhar" e suas respectivas ferramentas. Atalhos de Teclado. Opções de pesquisa e desligamento.**.........................................................................................................................84**

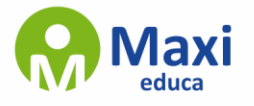